### **Диаграммы Ганта**

Большинство менеджеров проектов, особенно в разработке ПО, знают о диаграммах Ганта. Gantt Charts помогают повысить производительность и эффективность рабочих процессов и обеспечить своевременное выполнение задач. Такие графики могут быть применены к небольшим проектам и самым сложным. В чем секреты разработанных Гери Гантом графиков и что было в управлении проектами до их появления?

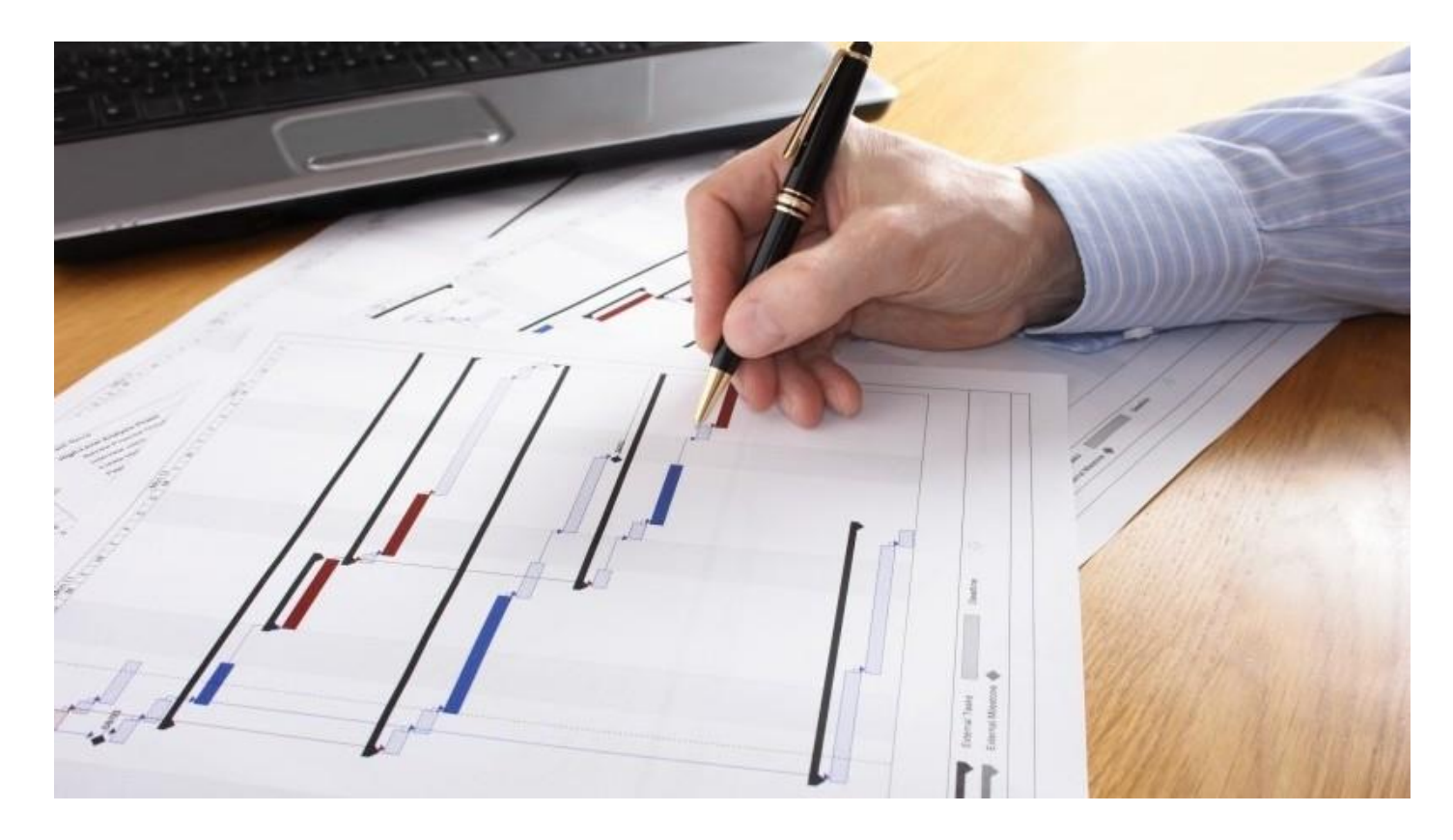

#### **Что такое диаграмма Ганта?**

**Диаграмма Ганта** (a Gantt Chart) — это визуальный способ отображения запланированных задач. Горизонтальные графики широко используются для планирования проектов любых размеров в разных отраслях и сферах. Это удобный способ показать, какая работа планируется к выполнению в определенный день и время. Gantt Charts также помогают командам и менеджерам проектов контролировать даты начала и окончания любого проекта. Все в одном пространстве.

## **Откуда корни Gantt Charts**

Диаграмма Ганта была названы в честь Генри Ганта [\(Henry Gantt\)](https://en.wikipedia.org/wiki/Henry_Gantt). Часто полагают, что именно ему впервые пришла идея планирования проектов с помощью горизонтальных гистограмм.

Однако первым, кто связал такие диаграммы с проектной деятельностью, был польский инженер Кароль Адамецкий [\(Karol Adamiecki\)](https://en.wikipedia.org/wiki/Karol_Adamiecki) еще в 1896 году.

Профессор Адамецкий придумал идею визуального отображения процессов и прогресса, чтобы облегчить просмотр и учет производственных графиков. Большинство его исследований были связаны со сталелитейной промышленностью. Рабочим названием стало "гармонограммы" (harmonogram).

Автор публиковал свои статьи о своем "открытии" на польском и русском языках. Именно поэтому идея с диаграммами не получила широкое распространение в мире.

Генри Гант независимо пришел к той же идее около 15 лет спустя. Он занялся визуальным планированием с гистограммами в 1910 году, чтобы дать понять супервайзерам, было ли производство успешным или отстало от графика. Таким образом, за диаграммами закрепилось название Gantt Charts.

## **Что было до диаграмм?**

Прежде чем начать использовать удобные диаграммы Ганта, управленцы просто планировали свои проекты на бумаге. Этим часто занимаются и сегодня.

К счастью, сейчас уже разработано достаточно много удобных и дружелюбных [инструментов для управления проектами,](https://hygger.io/?utm_source=habrahabr&utm_medium=link&utm_campaign=ganttcharts) которые часто за основу для визуального отображения дел используют именно диаграммы Ганта.

## **Что можно увидеть и отследить с помощью диаграмм Ганта?**

- Какие задачи включает в себя проект
- Даты начала и окончания любого проекта
- Продолжительность задач: когда они начинаются и заканчиваются
- Сколько времени займет каждая задача
- Кто работает над каждой конкретной задачей
- Способы объединить задачи

# **Диаграммы Ганта для всех**

Диаграммы Ганта можно легко использовать практически всем, кто хочет визуализировать свои задачи. Сегодня все сложные процессы выполняются компьютерными алгоритмами, поэтому любой человек может просто создать простой список задач и добавить даты их начала и окончания.

Чаще всего в современном мире Gantt Charts используют:

- CEO и CTO, другие ТОП-менеджеры
- Менеджеры проектов
- Менеджеры продуктов
- Аккаунт-менеджеры
- Собственники продуктов
- Тим лиды
- Маретологи
- Бизнес-аналитики
- Операционные менеджеры и др.

Многие из нас привыкли думать, что Gantt Charts — профессиональный инструмент в руках менеджеров ИТ-проектов. Это верно, чаще всего диаграммы применяют в сфере разработки ПО. Однако сегодня вы можете найти диаграммы Ганта в рабочих арсеналах менеджеров совершенно в разных областях.

Поскольку диаграммы Gantt просты в построении, они могут использоваться практически для любого проекта. Вот самые популярные сферы, где сегодня применяют диаграммы:

- $\arrow$  IT
- строительство
- маркетинг
- банки и другие финансовые учреждения
- страхование
- образование
- архитектура
- телекоммуникация
- здравоохранение
- правительственные органы

# **Простые способы создания диаграммы Ганта**

Как было отмечено выше, простейшие Gantt Charts можно легко создавать на листе бумаги.

Объедините все свои задачи в список. Выделите дату начала и предполагаемую продолжительность для каждой задачи.Нарисуйте графики и горизонтальные блоки, разбив деления на дни или недели.

 Разместите свои задачи на графические шкалы. Определите ранние даты начала. Отметьте время, необходимое для их завершения.

 Определите расписание. Ваши зависимые активности не должны начинаться до тех пор, пока задачи, от которых они зависят, не будут выполнены. Графики Ганта помогут вам найти критические пути, определить приоритеты и применить WBS (структура разбивки работ). Если ваш проект большой и состоит из многих задач, обязательно установите все зависимости правильно, иначе получится что-то очень сложное.

Поделитесь проектами с членами вашей команды, если это необходимо. Вот и все! Не забудьте проанализировать получившееся.

Простую диаграмму Ганта можно создать с помощью Excel. Люди используют Excel в компаниях по всему миру для визуализации и отслеживания проектов разного

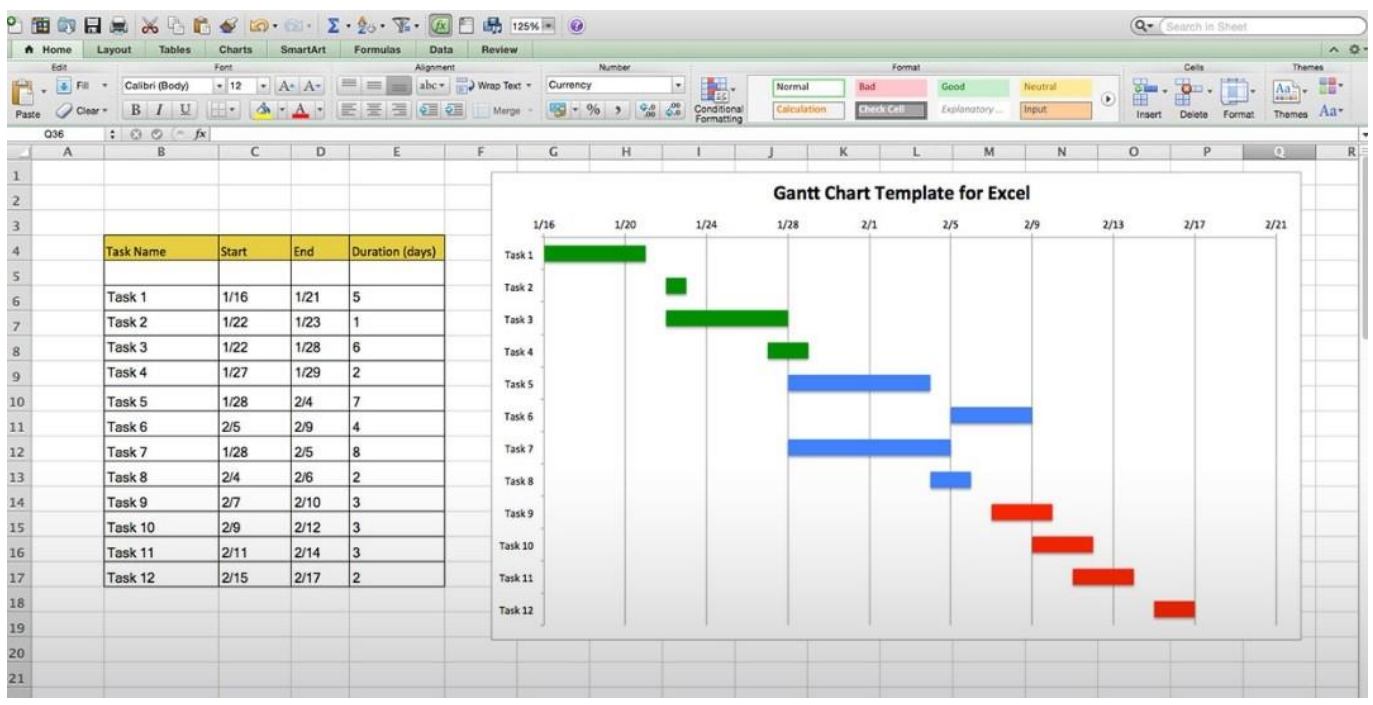

### **ПО с диаграммами Ганта**

Однажды руководители проектов обнаружили, что могут сэкономить время и ресурсы для создания и обновления своих диаграмм Ганта, используя программные возможностей.

ПО, основанное на Gantt Charts предназначено для планирования проектов и грамотного управления ими. Эти сервисы были созданы и создаются для автоматизации процессов, создания зависимостей задач, добавления этапов, определения критических путей и т. д.

Сегодня вы можете использовать локальные программы, такие, как Microsoft Project, или любой мощный онлайн-инструмент для управления проектами с использованием диаграмм Ганта.

Онлайн-подход упрощает совместное использование и планирование проектов. Любой член команды может видеть запланированные задачи и отслеживать статусы, обновлять собственные таски и прикреплять файлы.

Вот несколько успешных онлайн-решений с использованием Gantt Charts:

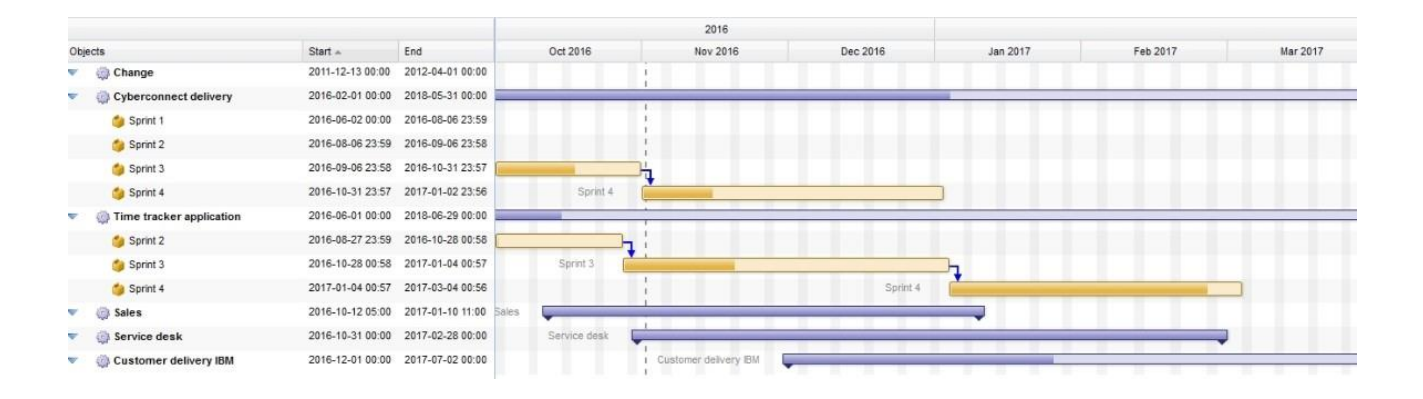

Если вспомнить [функционал менеджеров продукта,](https://habr.com/company/hygger/blog/412513/) то применение диаграмм можно часто заметить в [дорожных картах](https://habr.com/company/hygger/blog/352294/) (product roadmap).

### Дорожная карта в Hygger

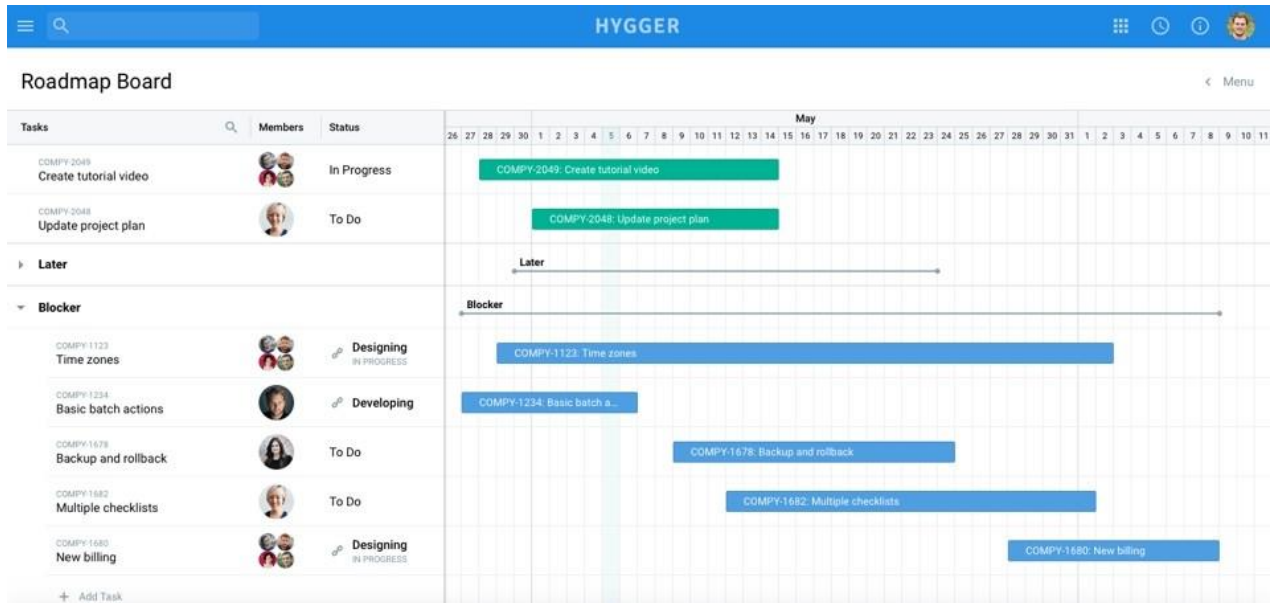

#### Дорожная карта в Wizeline

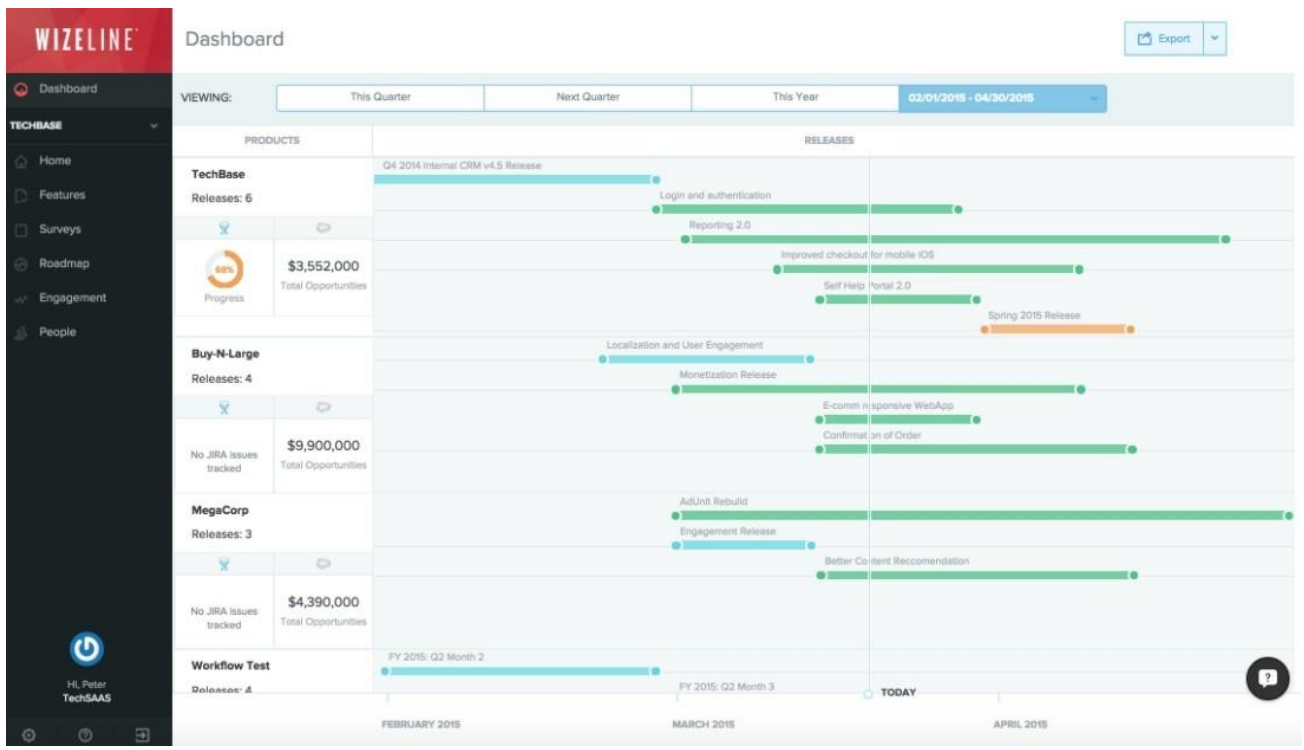

### Дорожная карта в Roadmap planner

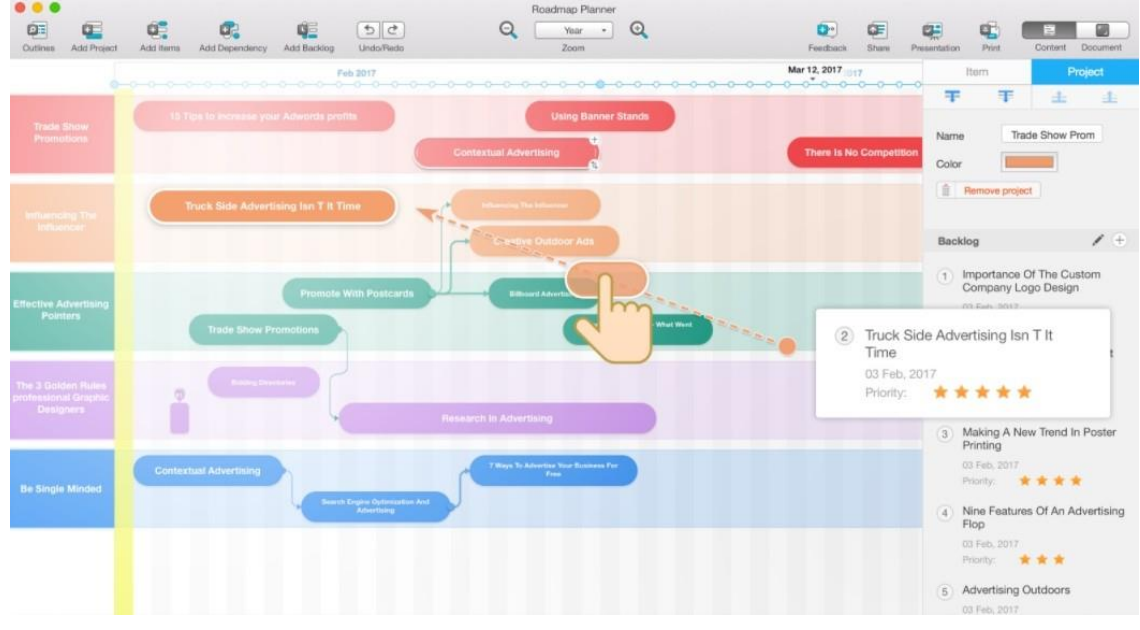

В заключение необходимо ответить еще на один важный вопрос: безопасно ли пользоваться ПО с диаграммами Ганта?

Об этом сегодня много спорят. Однако большинство современных компаний предлагают надежную защиту и шифрование ПО и имеют строгие протоколы безопасности для защиты данных.

Чтобы подвести итог, объединим основные преимущества Gantt Charts и профессионального программного обеспечения с их использованием:

- Визуализируют задачи и все этапы проекта
- Помощь для определения критических точек
- Оптимизируют планирование и распределение задач
- Могут быть легко обновлены с помощью ПО и приложений
- Могут быть построены даже на обыкновенной бумаге или в Excel